Turn On Remote Desktop Windows 7 Registry
>>CLICK HERE<<<</p>

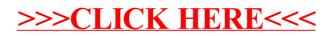